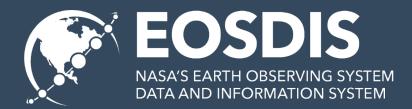

# Smart Hand Offs & Earthdata Search

**ESIP Winter 2019** 

Doug Newman NASA EED-2 Data Use Architect douglas.i.newman@nasa.gov

This work was supported by NASA/GSFC under Raytheon Co. contract number NNG15HZ39C. This document does not contain technology or Technical Data controlled under either the U.S. International Traffic in Arms Regulations or the U.S. Export Administration Regulations.

### **ORIGINS & VISION**

# Origins

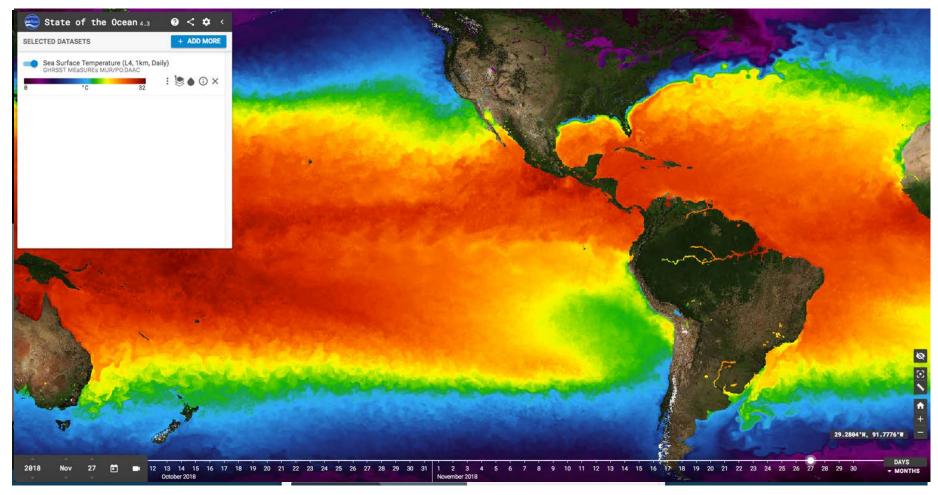

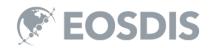

# Vision

- 1. Handoff a user from Web Tool A to Web Tool B, *without* losing their "place"
  - a) Space
  - b) Time
  - c) Dataset
- 2. Handoff a user from a Google search tool to the Web Tool, without losing their place
- 3. Add handoffs via simple database updates (minimal code)

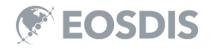

### 'General purpose' discovery

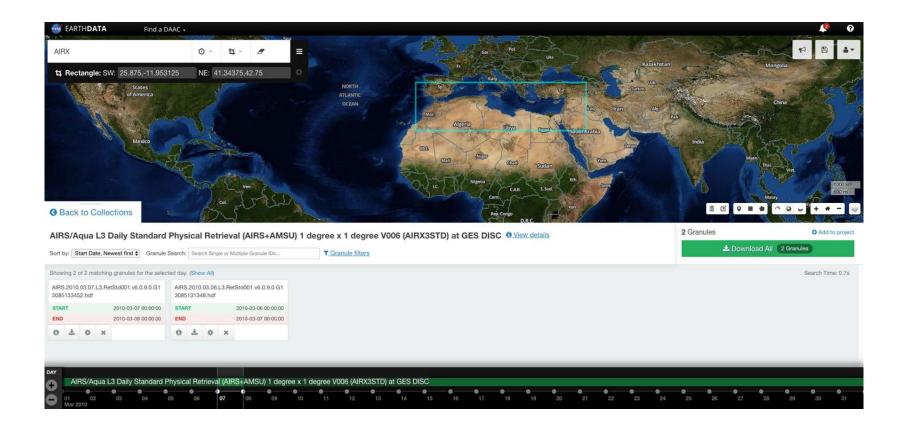

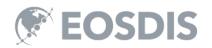

### That would also look great in ...

- Giovanni
- State of the Ocean
- <Your application here>

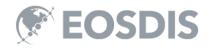

# But how do I get there?

- Open up a new browser window
- Navigate to the application
- Add my constraints
- Is this the same collection?

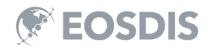

# Why so difficult? © Chris Lynnes

I'm at Earthdata Search I want to to look at this stuff in Giovanni I want a link to Giovanni I **don't** want to manually set up the same search in Giovanni

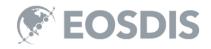

### NAVIGATION & CONTEXT PRESERVATION

### Context A to context B

- I have the following constraints,
  - Collection
  - Spatial
  - Temporal

How do I get that context to another tool?

I need to be able to describe the API

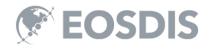

# Standards for API description

### Schema.org search actions

- https://schema.org/docs/actions.html
- 'The act of searching for an object'

```
{
  "@context": "http://schema.org",
  "@type": "WebSite",
  "name": "Giovanni",
  "url" : "https://giovanni.gsfc.nasa.gov/giovanni/",
  "potentialAction": {
        "@type": "SearchAction",
        "target": "https://giovanni.gsfc.nasa.gov/giovanni/#service=TmAvMp&starttime={start}",
        "query-input": {
            "@type": "PropertyValueSpecification",
            "valueRequired": false,
            "valueName": "start"
            }
        }
    }
}
```

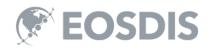

### Standards for constraints

```
"@context": "http://schema.org",
 "@type": "WebSite",
 "name": "Giovanni",
 "url" : "https://giovanni.gsfc.nasa.gov/giovanni/",
 "potentialAction": {
     "@type": "SearchAction",
     "target": "https://giovanni.gsfc.nasa.gov/giovanni/#service=TmAvMp&bbox={box}",
     "query-input": {
         "@type": "PropertyValueSpecification",
         "valueRequired": false,
          "valueName": "box".
          "defaultValue": {
            "@type": "Place",
              "geo": {
                "@type": "GeoShape",
                "box": ""
```

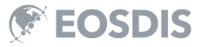

# **Collection aliasing**

Most of our tools follow the same standards, except...

#### We all have our own names for collections.

How do we handle that?

We can alias a collection name as follows,

{"app-name": "Giovanni", "allas": "dataKeyword=AIRX3STD"} Template Either by collection tagging or in the sisteriation between a UMM-S and UMM-C

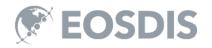

# HTTP GET or POST or what?

This approach assumes we can interact with your application in a RESTful way, via GET or POST with Keyword-Value pairs.

There are applications out there that we would like to hand off to that don't conform to this.

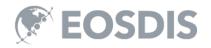

### **SMART HAND OFFS**

# To Giovanni (1 of 3)

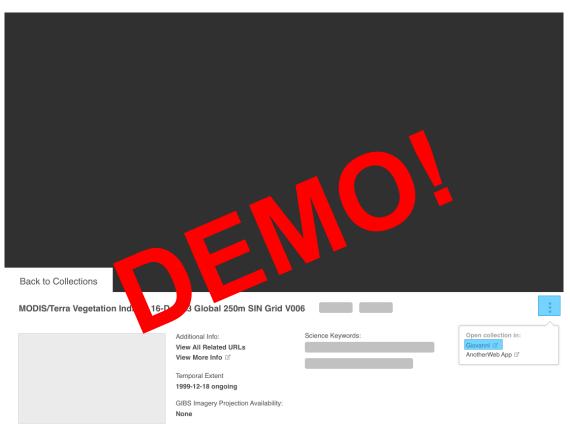

Lorem ipsum dolor sit amet, consectetur adipiscing elit, sed do eiusmod tempor incididunt ut labore et dolore magna aliqua. Ut enim ad minim veniam, quis nostrud exercitation ullamco laboris nisi ut aliquip ex ea commodo consequat. Duis aute irure dolor in reprehenderit in voluptate velit esse cillum dolore eu fugiat nulla pariatur. Excepteur sint occaecat cupidatat non proident, sunt in culpa qui officia deserunt mollit anim id est laborum.

Lorem ipsum dolor sit amet, consectetur adipiscing elit, sed do eiusmod tempor incididunt ut labore et dolore magna aliqua. Duis aute irure dolor in reprehenderit in voluptate velit esse cillum dolore eu fugiat nulla pariatur. Excepteur sint occaecat cupidatat non proident, sunt in culpa qui officia deserunt mollit anim id est laborum.

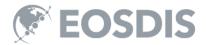

# To Giovanni (2 of 3)

| ck to Collections    |                                            |                   |                      |   |                                |
|----------------------|--------------------------------------------|-------------------|----------------------|---|--------------------------------|
| DIS/Terra Vegetation | Indices 16-Day L3 Global 2 Granule Search: | 50m SIN Grid V006 | View collection deta | : | Add to project<br>I 6 Granules |

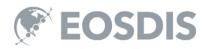

# To SOTO

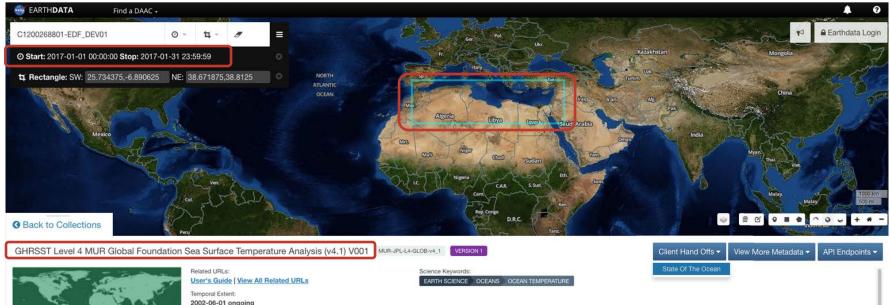

GIBS Imagery Projection Availability: None

Bounding Rectangle: (90.0°, -180.0°, -90.0°, 180.0°)

2002-06-01 ongoing

A Group for High Resolution Sea Surface Temperature (GHRSST) Level 4 sea surface temperature analysis produced as a retrospective dataset (four day latency) and near-real-time dataset (one day latency) at the JPL Physical Oceanography DAAC using wavelets as basis functions in an optimal interpolation approach on a global 0.01 degree grid. The version 4 Multiscale Ultrahigh Resolution (MUR) L4 analysis is based upon nighttime GHRSST L2P skin and subskin SST observations from several instruments including the NASA Advanced Microwave Scanning Radiometer-EOS (AMSRE), the Moderate Resolution Imaging Spectroradiometer (MODIS) on the NASA Aqua and Terra platforms, the US Navy microwave WindSat radiometer, Advanced Very High Resolution Radiometer (AVHRR) on several NOAA satellites, and in situ SST observations from the NOAA IQuam project. The ice concentration data are from the archives at the FUMFTSAT Ocean and Sea lee Satellite Application Facility (OSI SAF) High 1 attrude Processing Center and are also used for an improved SST parameterization for the high-latitudes. This data set is funded by the NASA MEaSUREs programmitito://earthdata nasa pay/community-data-system-

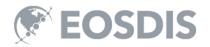

### **Transferring to SOTO**

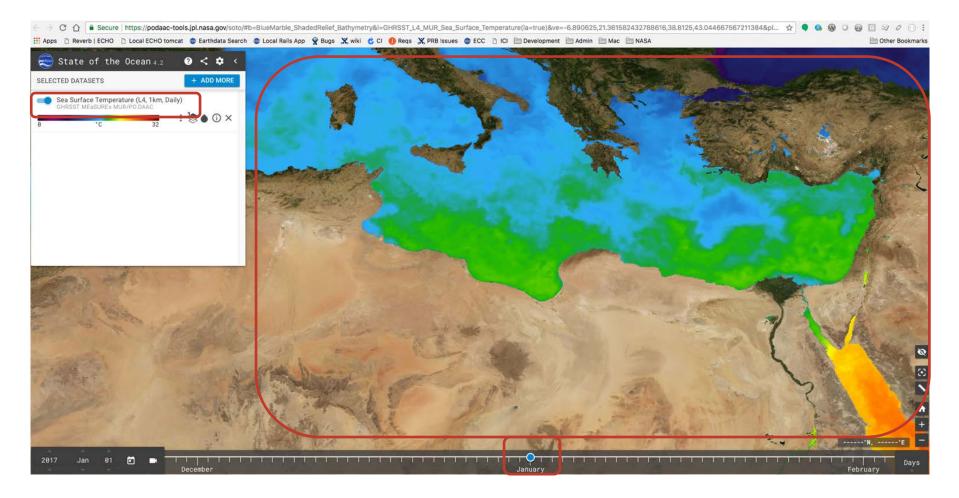

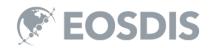

### Visualization and smart handoff

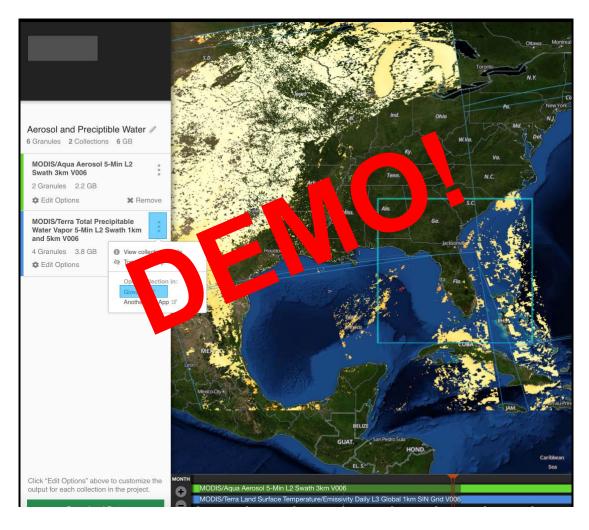

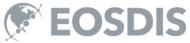

### **GOING FURTHER**

# State of play

- Giovanni now
- State of the Ocean 19.1
- <Your application here> 19.x

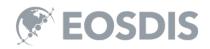

### Embed your search action

| ← → C ☆ 🗎         | Secure                                                                                                    | https://ww             | w.google.c | om/search  | q=MOD020     | )KM+beijing+sı  | ummer+2          | 010&oq=l | MOD02 | 2QKM+be | ijing+summer+ | 2010& |
|-------------------|----------------------------------------------------------------------------------------------------|------------------------|------------|------------|--------------|-----------------|------------------|----------|-------|---------|---------------|-------|
| Apps 🗋 Reverb   B | ECHO                                                                                                    | Local ECH              | O tomcat   | 💕 Earthdat | a Search 🛛 🌚 | Local Rails App | ϔ Bugs           | 💥 wiki   | 🖒 CI  | 🕕 Reqs  | 💥 PRB Issues  | 🮯 EC  |
| Google            | MOD02QKM beijing summer 2010                                                                                                    |                        |            |            |              |                 | <mark>ب</mark> ( | ٦        |       |         |               |       |
|                   | All                                                                                                    | Images                 | Videos     | Maps       | Shopping     | More            |                  | Settings | То    | ols     |               |       |
|                   | 4 resu                                                                                                    | results (0.23 seconds) |            |            |              |                 |                  |          |       |         |               |       |
|                   | ECHO 10 - NASA<br>https://cmr.earthdata.nasa.gov/search/collections.echo10?concept_id=C1219252422 ▼<br>1.5 MOD020KM 6NRT 2016-01-26T00:00:00.000Z 2016-02-04T00:00:00.000Z Not provided |                        |            |            |              |                 |                  |          |       |         |               |       |

class='search-link' itemprop="potentialAction" itemscope itemtype="http://schema.org/SearchAction" typeof="WebSite"> <meta property="url" href="https://search.sit.earthdata.nasa.gov/search"/> <a rel="search" target="\_blank" href="https://search.sit.earthdata.nasa.gov/search/granules?p=C3878-LPDAAC\_ECS"> Search for granules from this collection </a>

<meta itemprop="target" content="https://search.sit.earthdata.nasa.gov/search/granules?p=C3878-LPDAAC\_ECS&q={query}"/>
<meta property="query-input" type="text" name="query"/>

MOD02QKM 6 Terra MODIS Version 6 Data Collection Processing ...

https://cmr.earthdata.nasa.gov/search/concepts/C203234510-LAADS.xml 🔻

MOD02QKM 6 Terra MODIS Version 6 Data Collection Processing and Reprocessing MODIS/Terra Calibrated Radiances 5-Min L1B Swath 250m V006 MCST ...

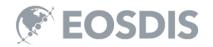

### Egress costs (a partial solution)

- In the cloud, egress costs money!
- Put the data next to the analytics
- Put the analytics next to the discovery
- Use smart hand offs to navigate

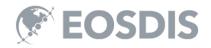

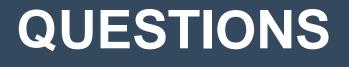

This work was supported by NASA/GSFC under Raytheon Co. contract number NNG15HZ39C.

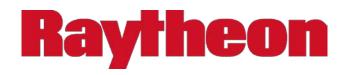

in partnership with

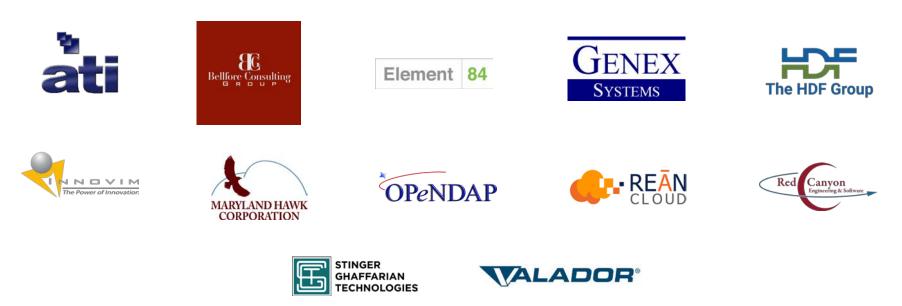

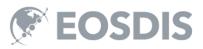